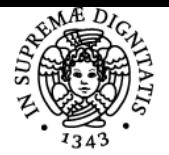

# **UNIVERSITÀ DI PISA LABORATORIO DI ANALISI FINANZIARIA**

## **SIMONE SCOTTI**

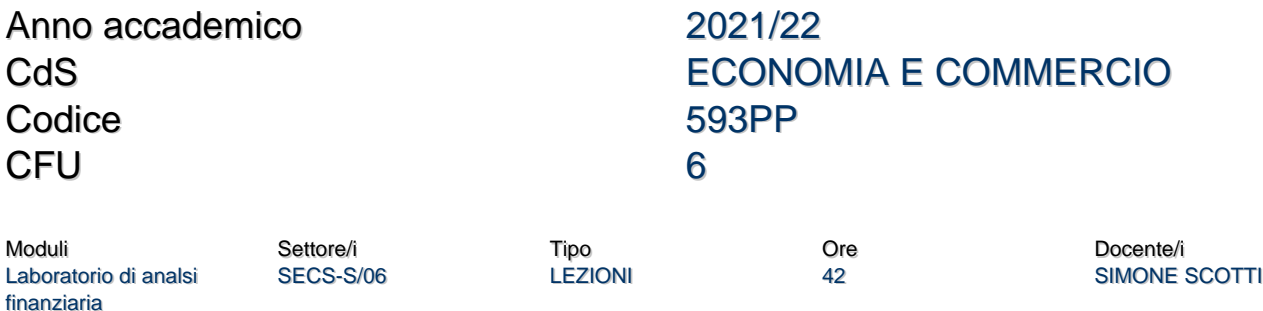

#### Obiettivi di apprendimento

#### **Conoscenze**

Il corso si propone di fornire le conoscenze necessarie per risolvere problemi di matematica finanziaria tramite l'uso di fogli elettronici di calcolo (Microsoft Excel).

Le lezioni includeranno alcuni seminari di practitioners stranieri (esperti di finanza che lavorano presso importanti instituzioni internazionali, banche, assicuratori e fondi d'investimento) che mostreranno tecniche e strategie recenti anche nell'ambito delle cripto valute.

#### Modalità di verifica delle conoscenze

Le conoscenze dello studente saranno verificate mediante lo svolgimento di una prova pratica al computer basata sull'uso di un foglio elettronico di calcolo (Microsoft Excel).

#### Capacità

Alla fine del corso lo studente dovrà aver acquisito una buona padronanza degli strumenti di calcolo utilizzati nel corso.

#### Modalità di verifica delle capacità

Durante la prova al computer lo studente dovrà risolvere con accuratezza gli esercizi, elaborando dei file Excel che rispondano a quanto richiesto.

#### **Comportamenti**

Alla fine del corso lo studente dovrà essere in grado, qualora se ne presenti l'occasione, di utilizzare un foglio elettronico di calcolo per risolvere problemi di matematica finanziaria.

#### Modalità di verifica dei comportamenti

Durante la prova al computer lo studente dovrà dimostrare, risolvendo gli esercizi, di saper utilizzare i fogli di calcolo elettronici per risolvere i problemi di matematica finanziaria.

#### Prerequisiti (conoscenze iniziali)

Concetti di Matematica Finanziaria di cui agli insegnamenti di Matematica Generale e Matematica Finanziaria.

#### Indicazioni metodologiche

 Metodo di insegnamento: lezioni frontali in aula informatica Attività per l'apprendimento: frequenza alle lezioni ed esercitazioni, studio individuale, uso di fogli elettronici di calcolo.

#### Programma (contenuti dell'insegnamento)

Principali comandi Excel, riferimenti assoluti e relativi, gestione e manipolazione di tabelle. Uso di Microsoft Excel per la risoluzione di problemi di Matematica Finanziaria.

#### Bibliografia e materiale didattico

#### **Testi di esame:**

Il materiale didattico a cura del docente verrà pubblicato direttamente sulla piattaforma elearning del dipartimento.

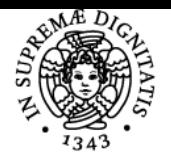

### **Sistema centralizzato di iscrizione agli esami** Programma

#### DI PISA UNIVERSITÀ **Testi di consultazione:**

- Luca Barzanti, Alessandro Pezzi, "Matematica Finanziaria: manuale operativo con applicazioni in Excel", Esculapio Economia, ISBN: 978-88-7488-788-0

- Luca Barzanti, Alessandro Pezzi, "Problemi risolti di Matematica Finanziaria: esercizi e casi di studio", Esculapio Economia, ISBN: 978-88-7488-789-7

-John, Bollinger. Bollinger on Bollinger Bands.McGraw Hill, 2002, ISBN:978-0071373685.

- Ilaria Colivicchi, Alessandra Congedo, Antonio Iannizzotto, "Risolvere problemi di Matematica Finanziaria con cenni teorici ed applicazioni in Excel", Maggioli Editore, ISBN: 978-88-916-3627-0

-J. Murphy, Technical Analysis of the Financial Markers: A comprehensive Guide to Trading Methods and Applications, ISBN:978-0735200661

#### Modalità d'esame

L'esame consta di una prova pratica al computer in cui lo studente verrà chiamato a risolvere problemi di Matematica Finanziaria utilizzando il software Microsoft Excel. La prova viene considerata sufficiente nel caso in cui lo studente consegua almeno 18 punti su 30.

#### **Note**

Per i suoi contenuti il corso è rivolto a studenti interessati allo studio della Finanza, dei Mercati Finanziari, ma anche delle Scienze Economiche, dell'Econometria, delle materie quantitative in generale.

Ultimo aggiornamento 24/03/2022 12:08